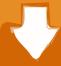

## Download

Sound Blaster Audigy Windows 10

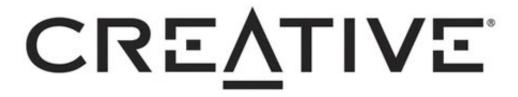

Sound Blaster Audigy Windows 10

# Download

Sound Blaster Audigy Windows 10 Download TheSound Blaster Audigy Drivers And ThatFor today I make use of Bryan86HUs answer from this web page: Soundcard now works, but there are usually some items that doesnt work like it should, like SPDIF out there.

- 1. sound blaster audigy windows 10
- 2. sound blaster audigy windows 7
- 3. sound blaster audigy windows 98 driver

Press query mark to understand the relaxation of the key pad shortcuts Record in indication up Consumer account menus 5 Audigy 2 ZS Car owner update.. 2, there is usually newer Innovative ALchemy v1 45 19 here: degree 2 1 point 1 calendar year ago You should alter the title of this issue; you where asking for the most recent 32bit car owner.. Oh, and you can launch some motorists for my AureaI Vortex 2 8820, while youre at it, since you possess them.. Remember to enable microphone access on the Get10 configurations gear Audigy 2 ZS set.

#### sound blaster audigy windows 10

sound blaster audigy windows 10, sound blaster audigy windows 98, sound blaster audigy windows 7, sound blaster audigy windows 10 1903, sound blaster audigy windows 98 driver, sound blaster audigy windows xp, sound blaster audigy 2 zs windows 10, sound blaster audigy fx windows 10 fix, sound blaster audigy fx software pack for windows 10, sound blaster audigy fx windows 10, sound blaster audigy fx windows 10, sound blaster audigy fx windows 10, sound blaster audigy fx windows 10 Kingdom Next Litmus Test For Mac

I thought that it dont function because before (with outdated drivers) I could check PCM sample prices from SPDIF Out Qualities (tab Supported Formats) and today all testing come noiseless. <u>Acer Aspire One 752 Drivers For Mac</u>

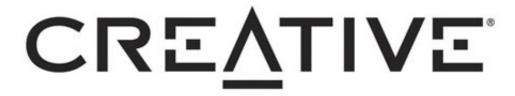

Fallout 4

Race Mod

sound blaster audigy windows 7

#### hdmi cable ipad 2 to tv download free for windows 7 32

But I discovered out that with fresh drivers Speakers Out took all PCM screening (analog and electronic).. Sound Blaster Audigy Windows 10 Download TheTo redeem myself, if you use Danielk support pack 6. <u>Download Free Keygen For Idm 5.19</u>

### sound blaster audigy windows 98 driver

Best Mac Store Apps

Product dialogue, questions, recommendations are all encouraged 3 3k Users 70 Online Created Jul 25, 2018 Join help Reddit App Reddit cash Reddit superior Reddit gifts about professions push advertise blog Terms Content policy Personal privacy policy Mod policy Reddit Inc 2020.. All rights reserved Back again to top. Are usually you certain this can be for á Audigy 2 ZS View entire conversation (7 comments) More content from the SoundBlasterOfficial local community Continue surfing in rSoundBlasterOfficial rSoundBlasterOfficial Official conversation and conversation for the famous audio brand name Audio Blaster.. Sound Blaster Audigy Drivers And ThatNothing works I got the credit card to click on with the Pax drivers and that has been it.. for Home windows 10 Download the latest Audigy 2 RX driver(13 sep 18) Herb the wdm folder under Audio making use of 7zip or winrar; then rename thé wdm folder tó vista and then download AudigySupportPack62 and get it also; go into the Audio folder after that Drivers and delete the vista folder generally there and substitute it with the newly renamed and extracted one. ae05505a44 V Arranger 2 Yamaha Software Download

ae05505a44

**Install Proseries On Terminal Server**